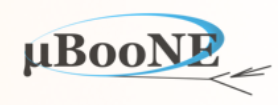

1

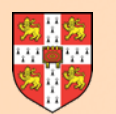

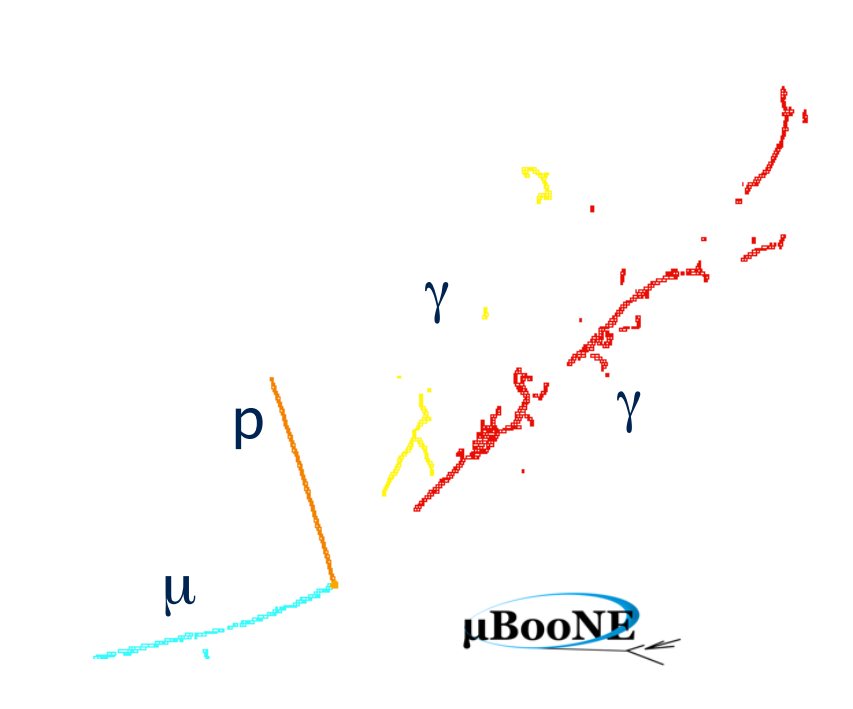

# **Pandora Exercise 5: P** *V*<sup>p</sup> <sup>γ</sup> Cluster Matching

J. S. Marshall for the Pandora Team **MicroBooNE Pandora Workshop**  July 11-14th 2016, Cambridge

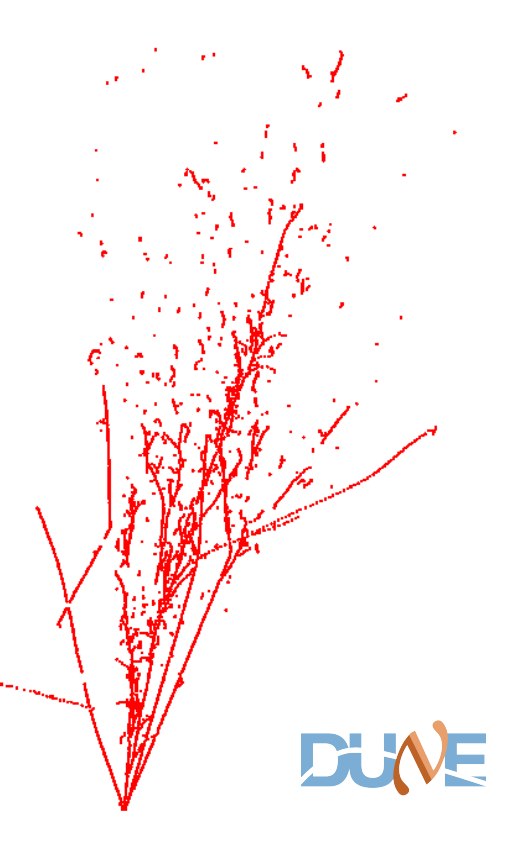

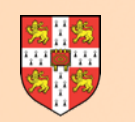

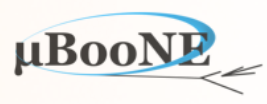

**Pre-requisite: Exercise 2 - setup Pandora environment and add a new algorithm.**

**Pre-requisite: Exercise 3 - configure a new algorithm, use APIs and build first Clusters.**

Create a new algorithm to create Pandora Particles, containing Clusters from different views:

- Repeat 2D reconstruction for each input view
- Start to associate Clusters between views, using coordinate transformation plugins
- Visual debugging
- Particle creation

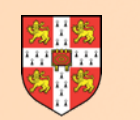

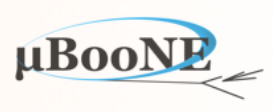

- Add a new algorithm, with a registered name such as "MyParticleCreation".
- The input to this new algorithm will be three lists of Clusters, formed by earlier algorithms.
- So far, we have only performed Clustering in one view. Now need to apply algs to all views.

# Don't forget you'll need to re-run CMake after adding a new source file

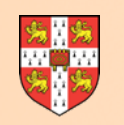

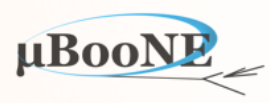

- **• Strategies for applying 2D reconstruction to 3 x 2D CaloHit lists are:** 
	- 1.Repeat config in PandoraSettings XML file, with input list names, or use of current list.
	- 2.Write a parent algorithm which steers lists of daughter algorithms as required.
- For simplicity, we will go with strategy 1. To see an example of strategy 2, please look at larpandoracontent/LArUtility/NeutrinoParentAlgorithm.cc and .h
- The NeutrinoParent algorithm is used to accommodate slicing of input Hits into separate interactions, and re-uses multiple lists of algorithms.
- See different configurations in \$MY\_TEST\_AREA/WorkshopContent/scripts/uboone/ PandoraSettings\_MicroBooNE\_Neutrino.xml vs. PandoraSettings\_MicroBooNE\_SingleNeutrino.xml

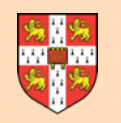

## **3 x 2D Reconstruction**

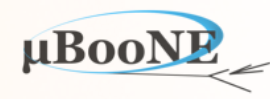

• For the 2D reconstruction, can either use algorithms created during this workshop, or can drop-in algorithms from the LArContent library to do the job.

```
 <!-- 2D track reconstruction, U View -->
 <algorithm type = "LArClusteringParent">
    <algorithm type = "LArTrackClusterCreation" description = "ClusterFormation"/>
    <InputCaloHitListName>CaloHitListU</InputCaloHitListName>
    <ClusterListName>ClustersU</ClusterListName>
    <ReplaceCurrentCaloHitList>true</ReplaceCurrentCaloHitList>
     <ReplaceCurrentClusterList>true</ReplaceCurrentClusterList>
 </algorithm>
 <algorithm type = "LArLayerSplitting"/>
 <algorithm type = "LArLongitudinalAssociation"/>
 <algorithm type = "LArTransverseAssociation"/>
 <algorithm type = "LArLongitudinalExtension"/>
 <algorithm type = "LArTransverseExtension"/>
 <algorithm type = "LArCrossGapsAssociation"/>
 <algorithm type = "LArCrossGapsExtension"/>
 <algorithm type = "LArOvershootSplitting"/>
 <algorithm type = "LArBranchSplitting"/>
 <algorithm type = "LArKinkSplitting"/>
 <algorithm type = "LArTrackConsolidation">
     <algorithm type = "LArSimpleClusterCreation" description = "ClusterRebuilding"/>
 </algorithm>
 <!-- 2D track reconstruction, V View AS FOR U VIEW-->
 ...
 <!-- 2D track reconstruction, W View AS FOR U VIEW -->
 ...
 <algorithm type = "MyParticleCreation"/>
 <algorithm type = "LArVisualMonitoring">
    <ClusterListNames>ClustersU ClustersV ClustersW</ClusterListNames>
    <PfoListNames>MyParticles</PfoListNames>
    <MCParticleListNames>MCParticleList3D</MCParticleListNames>
     <SuppressMCParticles>22:0.01 2112:1.0</SuppressMCParticles>
 </algorithm>
                                                                            New Particle creation algorithm
                                                                     Visualisation at end of algorithm chain
                                                                     ← Copy and edit to perform V, W 2D reco
                                                                             2D reconstruction for Hits in U view. 
                                                                            Note input and output list names, then 
                                                                             careful use of "current" list in later algs.
```
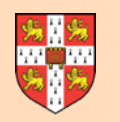

### **Visualisation**

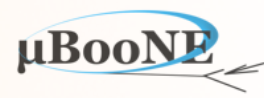

#### Run with XML description on previous slide and should see something similar to that below:

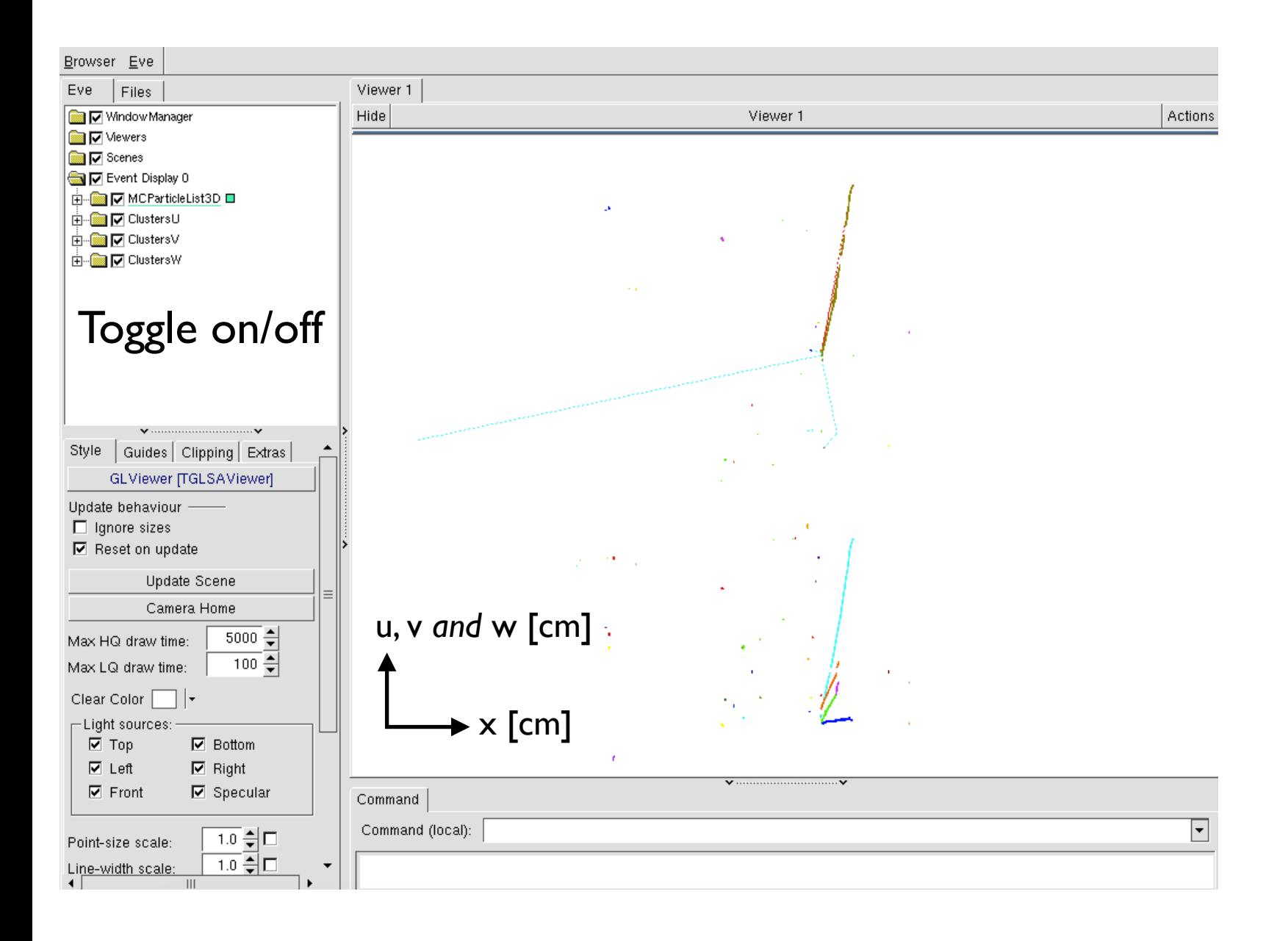

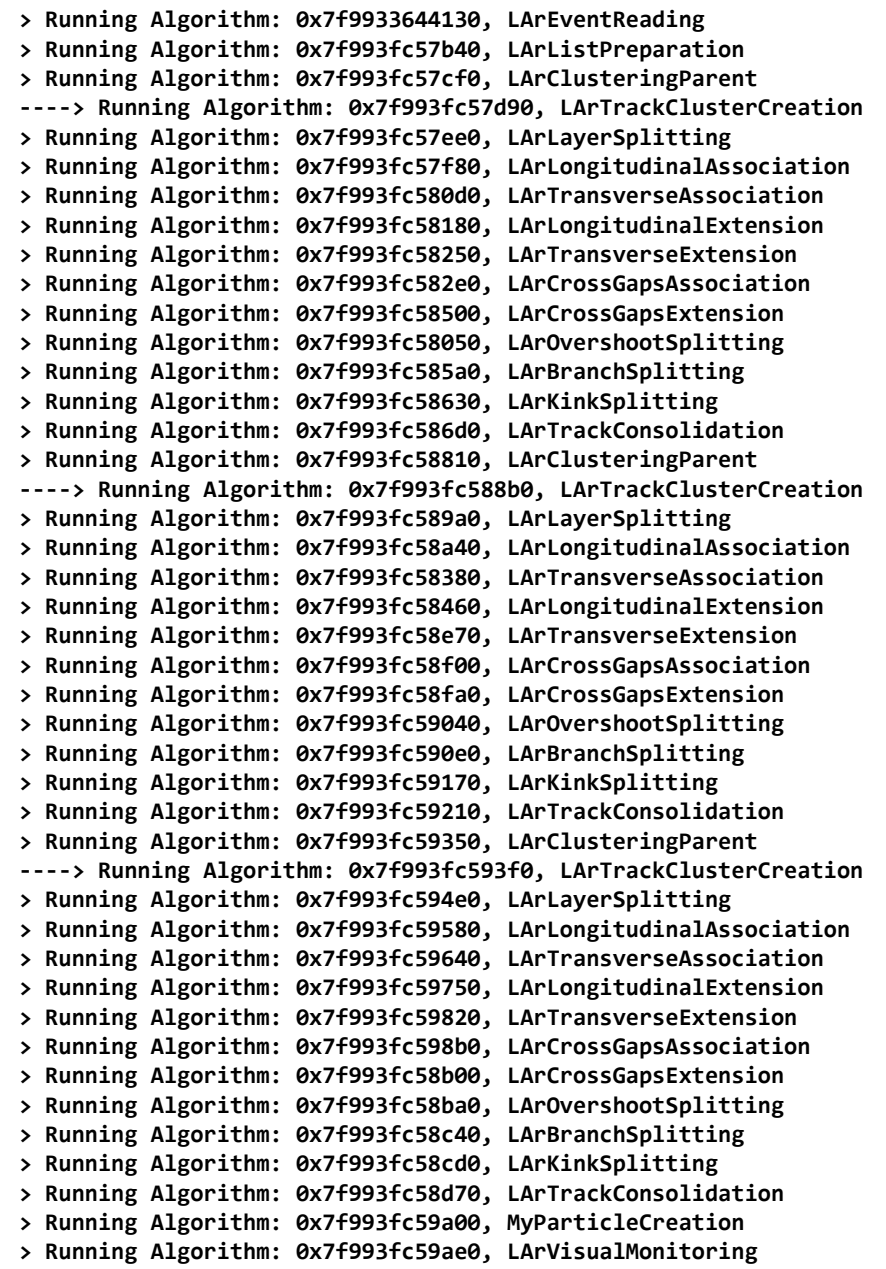

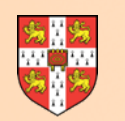

### **An Example Implementation**

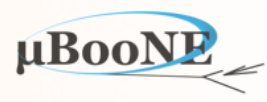

PandoraSettings\_Workshop.xml

 **<algorithm type = "MyParticleCreation"> <InputClusterListNameU>ClustersU</InputClusterListNameU> <InputClusterListNameV>ClustersV</InputClusterListNameV> <InputClusterListNameW>ClustersW</InputClusterListNameW> <OutputPfoListName>MyParticles</OutputPfoListName> </algorithm>**

### MyParticleCreationAlgorithm.cc

```
StatusCode MyParticleCreationAlgorithm::Run()
```

```
{ 
     ClusterVector sortedLongClustersU, sortedLongClustersV, sortedLongClustersW; 
     this->GetSortedLongClusters(sortedLongClustersU, sortedLongClustersV, sortedLongClustersW); 
     const PfoList *pTemporaryList(nullptr); std::string temporaryListName; 
    PANDORA_RETURN_RESULT_IF(STATUS_CODE_SUCCESS, !=, PandoraContentApi::CreateTemporaryListAndSetCurrent(*this, pTemporaryList, temporaryListName));
     const Cluster *pBestClusterU(nullptr), *pBestClusterV(nullptr), *pBestClusterW(nullptr); 
     while (this->GetBestParticle(sortedLongClustersU, sortedLongClustersV, sortedLongClustersW, pBestClusterU, pBestClusterV, pBestClusterW)) 
     { 
         this->CreateParticle(pBestClusterU, pBestClusterV, pBestClusterW); 
     } 
     if (!pTemporaryList->empty()) 
     { 
         PANDORA_RETURN_RESULT_IF(STATUS_CODE_SUCCESS, !=, PandoraContentApi::SaveList<Pfo>(*this, m_outputPfoListName)); 
         PANDORA_RETURN_RESULT_IF(STATUS_CODE_SUCCESS, !=, PandoraContentApi::ReplaceCurrentList<Pfo>(*this, m_outputPfoListName)); 
     } 
     return STATUS_CODE_SUCCESS; 
}
```
#### Now look at this in some detail…

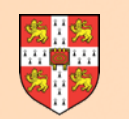

### **List Management Operations**

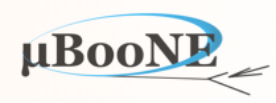

Request temporary list to receive new Particles

```
StatusCode MyParticleCreationAlgorithm::Run() 
{ 
     ClusterVector sortedLongClustersU, sortedLongClustersV, sortedLongClustersW; 
     this->GetSortedLongClusters(sortedLongClustersU, sortedLongClustersV, sortedLongClustersW); 
     const PfoList *pTemporaryList(nullptr); std::string temporaryListName; 
    PANDORA_RETURN_RESULT_IF(STATUS_CODE_SUCCESS, !=, PandoraContentApi::CreateTemporaryListAndSetCurrent(*this, pTemporaryList, temporaryListName));
     const Cluster *pBestClusterU(nullptr), *pBestClusterV(nullptr), *pBestClusterW(nullptr); 
     while (this->GetBestParticle(sortedLongClustersU, sortedLongClustersV, sortedLongClustersW, pBestClusterU, pBestClusterV, pBestClusterW)) 
     { 
         this->CreateParticle(pBestClusterU, pBestClusterV, pBestClusterW); 
     } 
     if (!pTemporaryList->empty()) 
     { 
        PANDORA_RETURN_RESULT_IF(STATUS_CODE_SUCCESS, !=, PandoraContentApi::SaveList<Pfo>(*this, m_outputPfoListName)); 
         PANDORA_RETURN_RESULT_IF(STATUS_CODE_SUCCESS, !=, PandoraContentApi::ReplaceCurrentList<Pfo>(*this, m_outputPfoListName)); 
     } 
     return STATUS_CODE_SUCCESS; 
}
                                                                       Choose to save all the Particles, which would 
                                                                       otherwise remain in a temporary list at the 
                                                                       end of algorithm operations and so be deleted.
```
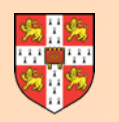

### **GetSortedLongClusters**

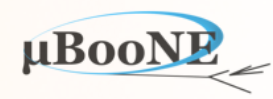

### MyParticleCreationAlgorithm.h

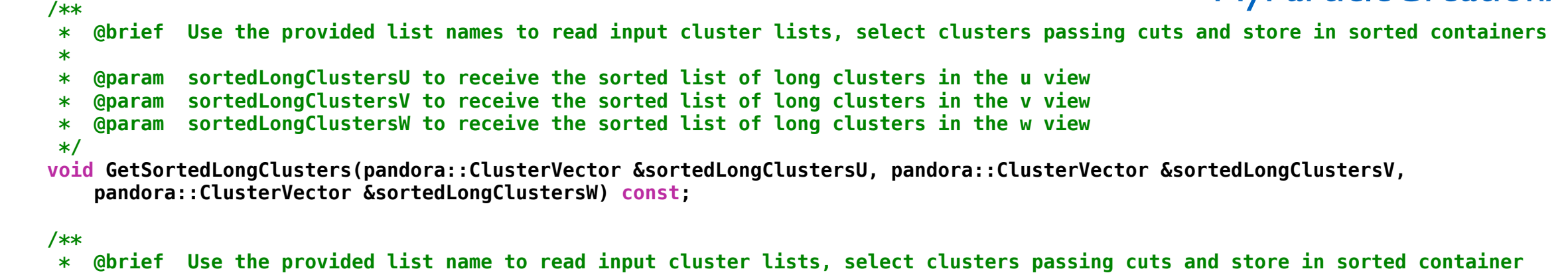

- **\*** 
	- **\* @param inputClusterListName the input cluster list name**
	- **\* @param sortedLongClustersV to receive the sorted list of long clusters**
	- **\*/**

 **void GetSortedLongClusters(const std::string &inputClusterListName, pandora::ClusterVector &sortedLongClusters) const;**

#### MyParticleCreationAlgorithm.cc

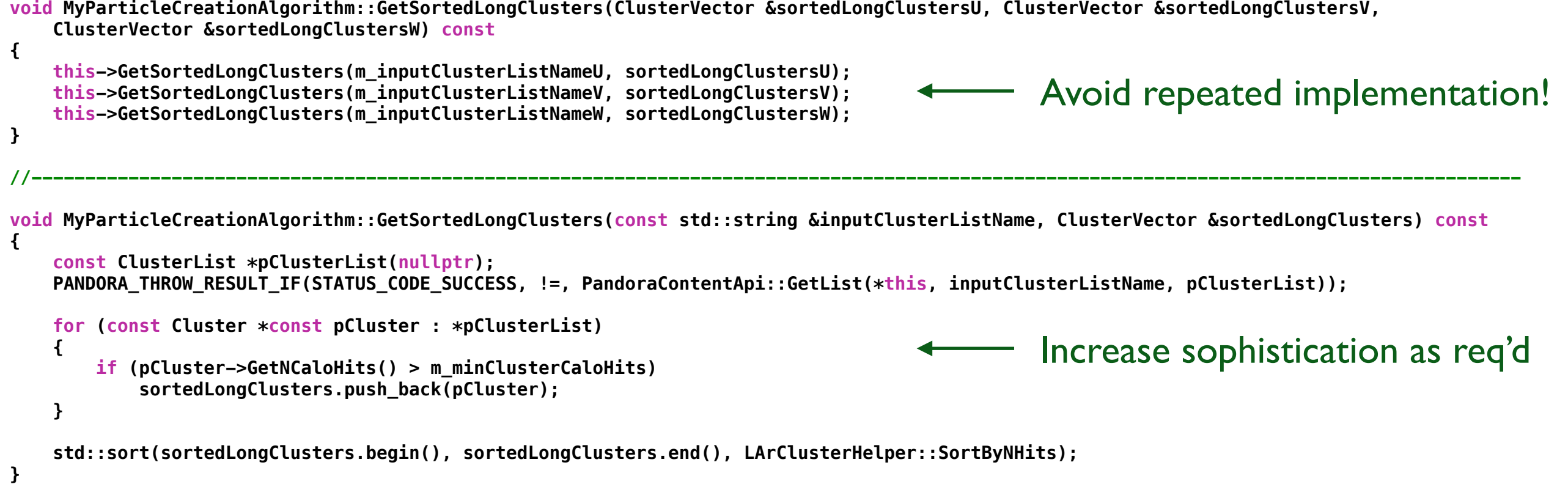

#### MicroBooNE Pandora Workshop 9

### **GetBestParticle**

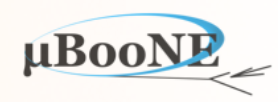

```
MyParticleCreationAlgorithm.cc
bool MyParticleCreationAlgorithm::GetBestParticle(const ClusterVector &sortedLongClustersU, const ClusterVector &sortedLongClustersV, 
    const ClusterVector &sortedLongClustersW, const Cluster *&pBestClusterU, const Cluster *&pBestClusterV, const Cluster *&pBestClusterW) const
{ 
    float bestOverlapFigureOfMerit(std::numeric_limits<float>::epsilon()); 
    pBestClusterU = nullptr; pBestClusterV = nullptr; pBestClusterW = nullptr; 
    for (const Cluster *const pClusterU : sortedLongClustersU) 
    { 
        for (const Cluster *const pClusterV : sortedLongClustersV) 
        { 
            for (const Cluster *const pClusterW : sortedLongClustersW) 
 { 
                if (!PandoraContentApi::IsAvailable(*this, pClusterU) || !PandoraContentApi::IsAvailable(*this, pClusterV) || 
                    !PandoraContentApi::IsAvailable(*this, pClusterW)) 
 { 
                    continue; 
 } 
                const float overlapFigureOfMerit(this->GetOverlapFigureOfMerit(pClusterU, pClusterV, pClusterW)); 
                if (overlapFigureOfMerit > bestOverlapFigureOfMerit) 
 { 
                    bestOverlapFigureOfMerit = overlapFigureOfMerit; 
                    pBestClusterU = pClusterU; pBestClusterV = pClusterV; pBestClusterW = pClusterW; 
 } 
            } 
        } 
    } 
     return (pBestClusterU && pBestClusterV && pBestClusterW); 
}
 /** 
 * @brief Find the combination of u, v and w clusters that form the best, most plausible candidate particle 
 * 
 * @param sortedLongClustersU the sorted list of long clusters in the u view 
 * @param sortedLongClustersV the sorted list of long clusters in the v view 
 * @param sortedLongClustersW the sorted list of long clusters in the w view 
 * @param pBestClusterU to receive the address of the u cluster identified as part of the best candidate particle 
 * @param pBestClusterV to receive the address of the v cluster identified as part of the best candidate particle 
 * @param pBestClusterW to receive the address of the w cluster identified as part of the best candidate particle 
 * 
 * @return whether a candidate particle has been identified 
 */
 bool GetBestParticle(const pandora::ClusterVector &sortedLongClustersU, const pandora::ClusterVector &sortedLongClustersV, 
    const pandora::ClusterVector &sortedLongClustersW, const pandora::Cluster *&pBestClusterU, const pandora::Cluster *&pBestClusterV, 
    const pandora::Cluster *&pBestClusterW) const;
                                                                                                MyParticleCreationAlgorithm.h
                                                                                  Check whether any Cluster already 
                                                                                        used in an existing Particle
                                                                            Key pattern-recognition operations 
                                                                                         all in this function
```
#### MicroBooNE Pandora Workshop 10

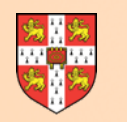

### **GetOverlapFigureOfMerit**

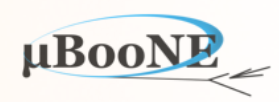

### MyParticleCreationAlgorithm.h

 **/\*\* @brief** Get a figure of merit characterising the overlap agreement between a combination of u, v and w clusters

- **\***
- **\* @param pClusterU the address of the u cluster**
- **\* @param pClusterV the address of the v cluster**
- **\* @param pClusterW the address of the w cluster**
- **\***
- **\* @return the figure of merit**
- **\*/**

 **float GetOverlapFigureOfMerit(const pandora::Cluster \*const pClusterU, const pandora::Cluster \*const pClusterV, const pandora::Cluster \*const pClusterW) const;**

### MyParticleCreationAlgorithm.cc

```
float MyParticleCreationAlgorithm::GetOverlapFigureOfMerit(const Cluster *const pClusterU, const Cluster *const pClusterV, 
     const Cluster *const pClusterW) const
{ 
     try
     { 
         const float slidingFitPitch(LArGeometryHelper::GetWireZPitch(this->GetPandora())); 
         const TwoDSlidingFitResult fitResultU(pClusterU, m_slidingFitWindow, slidingFitPitch); 
         const TwoDSlidingFitResult fitResultV(pClusterV, m_slidingFitWindow, slidingFitPitch); 
         const TwoDSlidingFitResult fitResultW(pClusterW, m_slidingFitWindow, slidingFitPitch); 
         // ATTN Presence of more than one "fit segment" means complicated trajectory, winding back and forth in x (don't treat here)
         if ((1 != fitResultU.GetFitSegmentList().size()) ||
             (1 != fitResultV.GetFitSegmentList().size()) ||
             (1 != fitResultW.GetFitSegmentList().size()))
        {
             return 0.f; 
        } 
         // TODO - Make decisions
    } 
     catch (const StatusCodeException &statusCodeException) 
     { 
         std::cout << "MyParticleCreationAlgorithm::AreClustersAssociated " << statusCodeException.ToString() << std::endl; 
     } 
     return 0.f; 
}
                                                  Focus of later slide: providing this all-important figure of merit
                                                                                                                                    Note
```
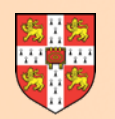

### **CreateParticle**

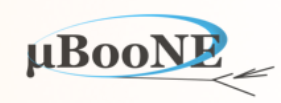

#### MyParticleCreationAlgorithm.h

 **/\*\* \* @brief Create a new particle containing the provided combination of u, v and w clusters \* \* @param pClusterU the address of the u cluster for inclusion in the particle \* @param pClusterV the address of the v cluster for inclusion in the particle \* @param pClusterW the address of the w cluster for inclusion in the particle \*/ void CreateParticle(const pandora::Cluster \*const pClusterU, const pandora::Cluster \*const pClusterV, const pandora::Cluster \*const pClusterW) const;**

MyParticleCreationAlgorithm.cc

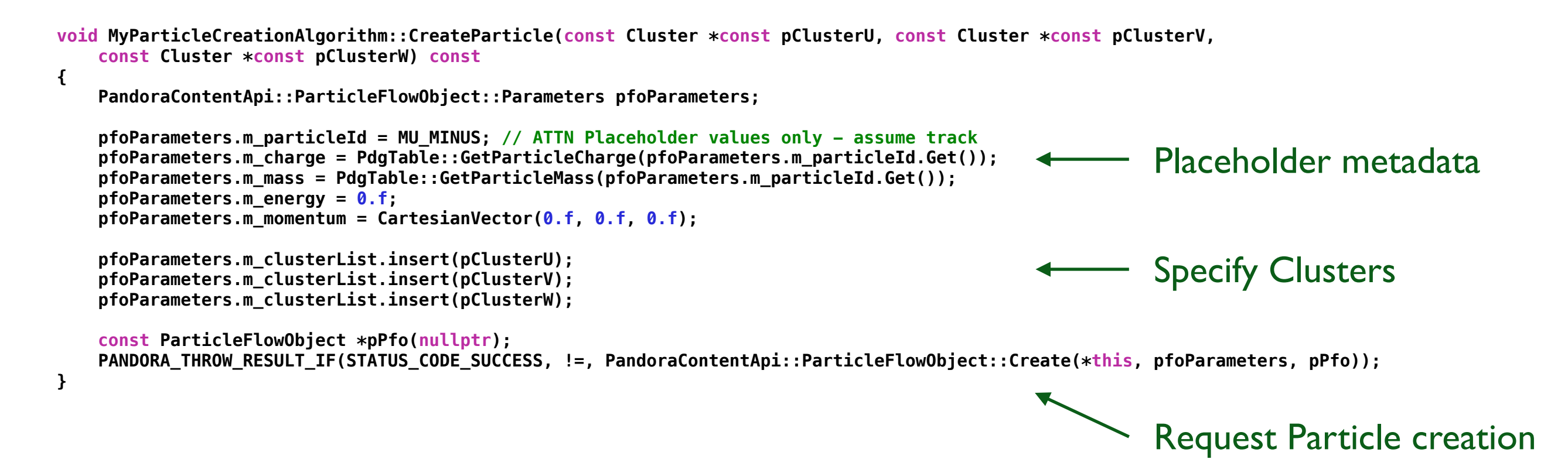

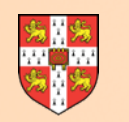

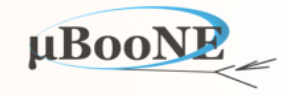

#### **Start with a relatively simple approach:**

- Obtain minimum common x-coordinate
- Extract fitted positions for u and v Clusters at this x-coordinate
- Predict position of w Cluster at this x-coordinate,  $u,v \rightarrow w$
- 4. Add markers at these positions.

```
 const FitSegment &fitSegmentU(fitResultU.GetFitSegmentList().front()); 
 const FitSegment &fitSegmentV(fitResultV.GetFitSegmentList().front()); 
 const FitSegment &fitSegmentW(fitResultW.GetFitSegmentList().front()); 
 const float x(std::max(fitSegmentU.GetMinX(), std::max(fitSegmentV.GetMinX(), fitSegmentW.GetMinX()))); 
 CartesianVector fitUVector(0.f, 0.f, 0.f), fitVVector(0.f, 0.f, 0.f), fitWVector(0.f, 0.f, 0.f); 
 CartesianVector fitUDirection(0.f, 0.f, 0.f), fitVDirection(0.f, 0.f, 0.f), fitWDirection(0.f, 0.f, 0.f); 
 if ((STATUS_CODE_SUCCESS != fitResultU.GetTransverseProjection(x, fitSegmentU, fitUVector, fitUDirection)) || 
     (STATUS_CODE_SUCCESS != fitResultV.GetTransverseProjection(x, fitSegmentV, fitVVector, fitVDirection))) 
 { 
     return 0.f; 
 } 
 const float u(fitUVector.GetZ()), v(fitVVector.GetZ()); 
const float uv2w(LArGeometryHelper::MergeTwoPositions(this->GetPandora(), TPC_VIEW_U, TPC_VIEW_V, u, v));
 const CartesianVector predictionW(x, 0.f, uv2w); 
 PandoraMonitoringApi::SetEveDisplayParameters(this->GetPandora(), false, DETECTOR_VIEW_XZ, -1.f, -1.f, 1.f); 
 PandoraMonitoringApi::AddMarkerToVisualization(this->GetPandora(), &fitUVector, "FitU", RED, 2); 
 PandoraMonitoringApi::AddMarkerToVisualization(this->GetPandora(), &fitVVector, "FitV", GREEN, 2); 
 PandoraMonitoringApi::AddMarkerToVisualization(this->GetPandora(), &predictionW, "PredictionW", BLUE, 2);
 ClusterList clusterListU, clusterListV, clusterListW; 
 clusterListU.insert(pClusterU); clusterListV.insert(pClusterV); clusterListW.insert(pClusterW); 
 PandoraMonitoringApi::VisualizeClusters(this->GetPandora(), &clusterListU, "ClusterU", RED); 
 PandoraMonitoringApi::VisualizeClusters(this->GetPandora(), &clusterListV, "ClusterV", GREEN); 
 PandoraMonitoringApi::VisualizeClusters(this->GetPandora(), &clusterListW, "ClusterW", BLUE);
 PandoraMonitoringApi::ViewEvent(this->GetPandora());
                                                                                                        Get u, v sliding fit positions 
                                                                                                       and directions at specified x
                                                                                                            Use to predict position 
                                                                                                             of w Cluster at same x
                                                                                                                      Add markers
```
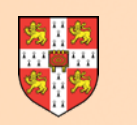

### **GetOverlapFigureOfMerit**

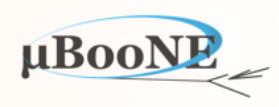

### Resulting visualisation:

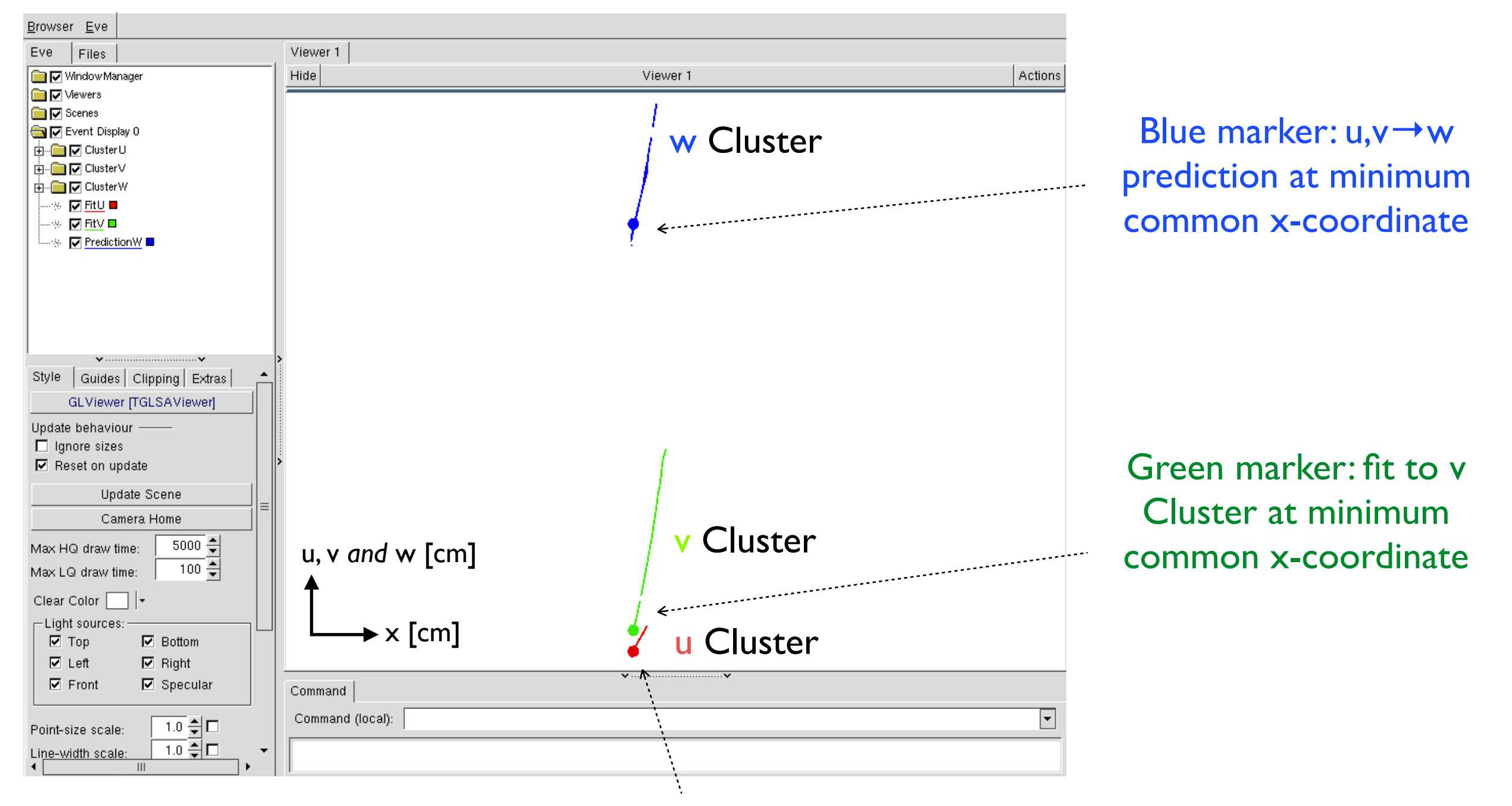

Red marker: fit to u Cluster at minimum common x-coordinate

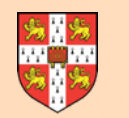

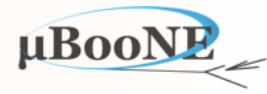

#### **Extend: sample u and v Clusters at points across the trajectory, predicting w Cluster position**

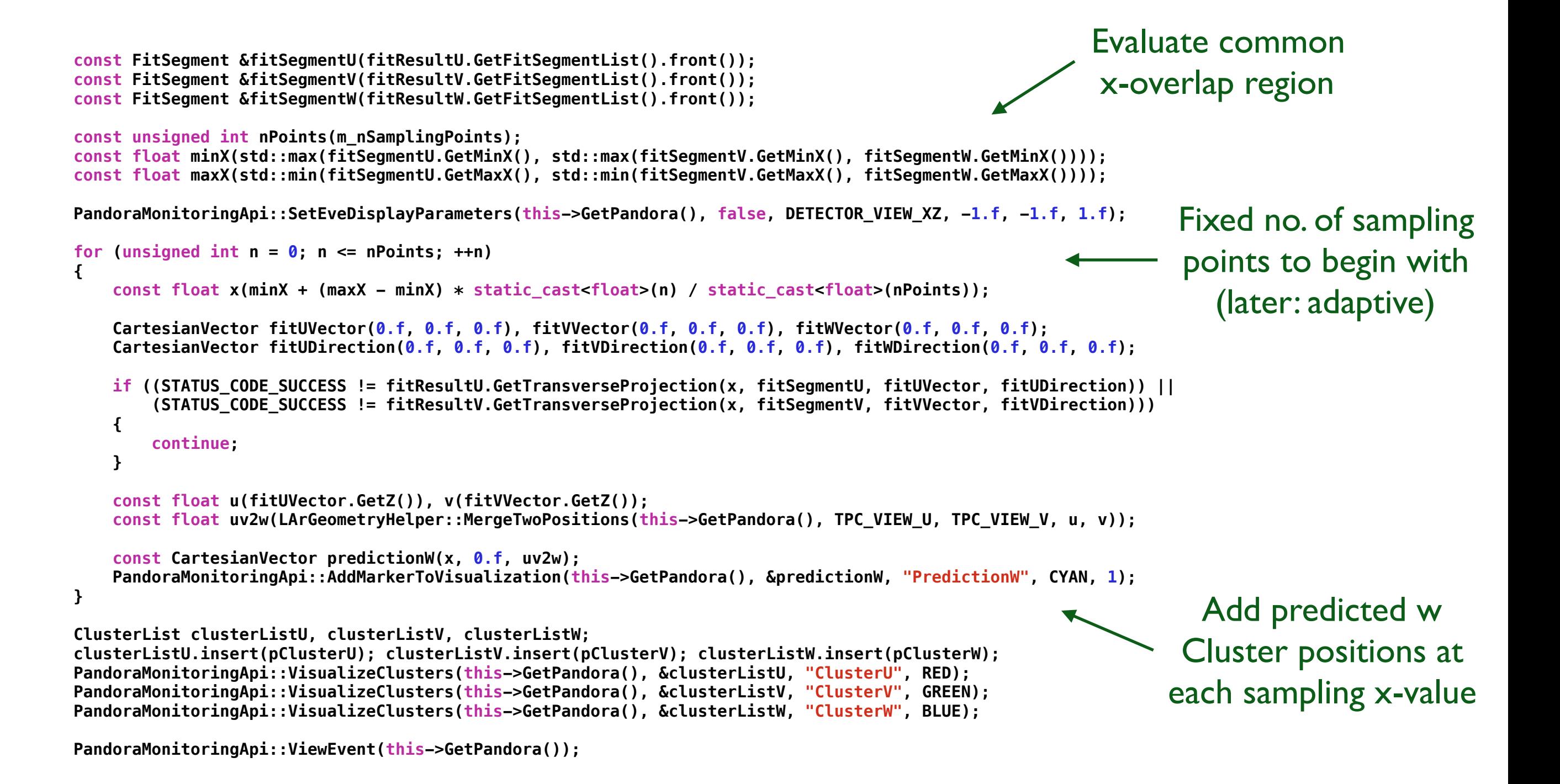

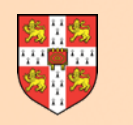

### **GetOverlapFigureOfMerit**

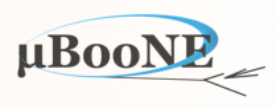

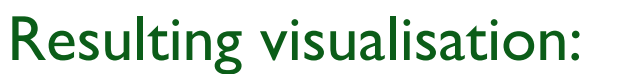

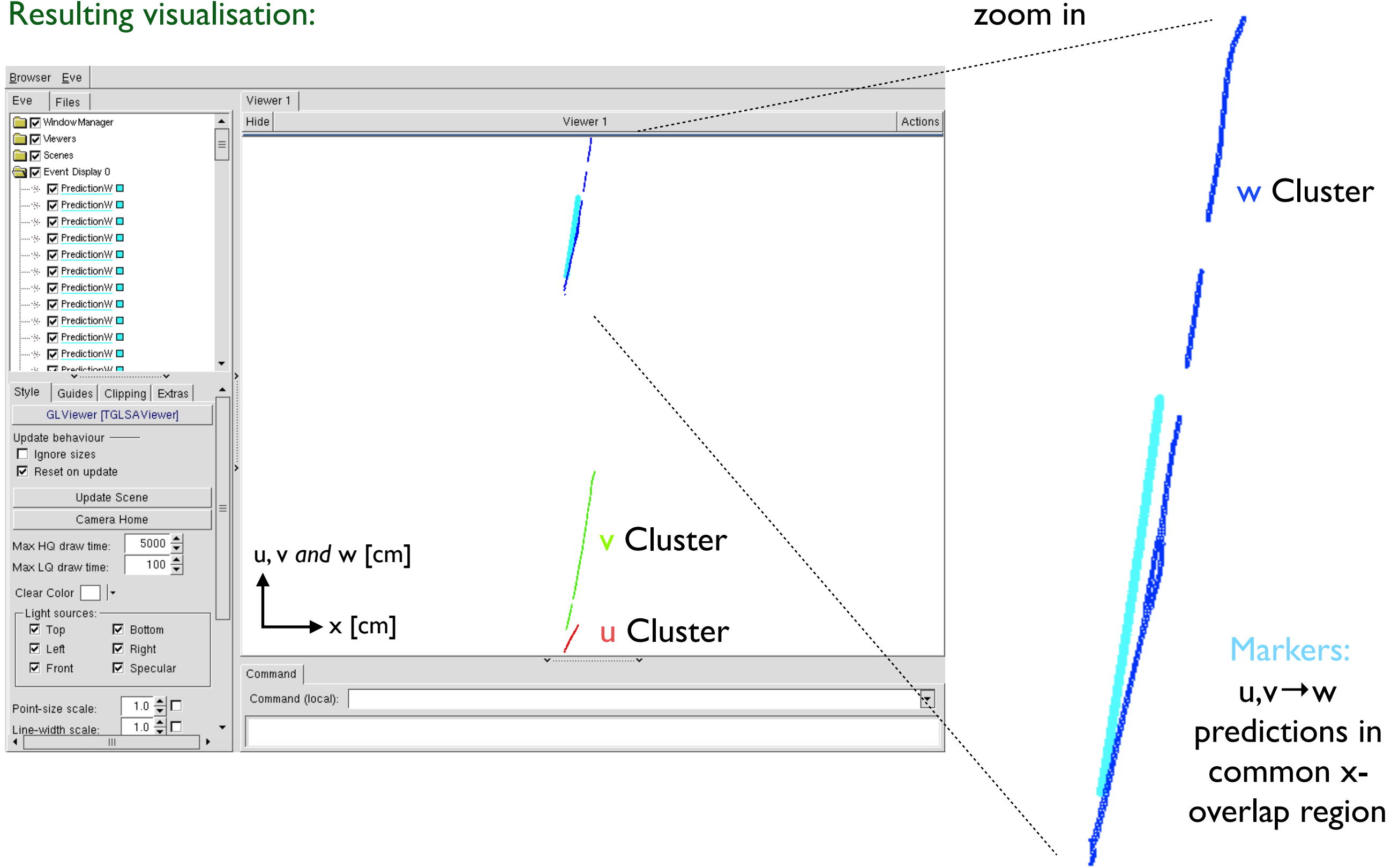

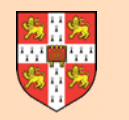

#### **End up with simple version of TrackOverlapResult calculated in LArThreeDTransverseTrack alg:**

```
 const FitSegment &fitSegmentU(fitResultU.GetFitSegmentList().front()); 
        const FitSegment &fitSegmentV(fitResultV.GetFitSegmentList().front()); 
        const FitSegment &fitSegmentW(fitResultW.GetFitSegmentList().front()); 
        float pseudoChi2Sum(0.f); 
        const unsigned int nPoints(m_nSamplingPoints); 
        const float minX(std::max(fitSegmentU.GetMinX(), std::max(fitSegmentV.GetMinX(), fitSegmentW.GetMinX()))); 
        const float maxX(std::min(fitSegmentU.GetMaxX(), std::min(fitSegmentV.GetMaxX(), fitSegmentW.GetMaxX()))); 
       for (unsigned int n = 0; n \le n Points; +n)
        { 
            const float x(minX + (maxX - minX) * static_cast<float>(n) / static_cast<float>(nPoints)); 
            CartesianVector fitUVector(0.f, 0.f, 0.f), fitVVector(0.f, 0.f, 0.f), fitWVector(0.f, 0.f, 0.f); 
            CartesianVector fitUDirection(0.f, 0.f, 0.f), fitVDirection(0.f, 0.f, 0.f), fitWDirection(0.f, 0.f, 0.f); 
            if ((STATUS_CODE_SUCCESS != fitResultU.GetTransverseProjection(x, fitSegmentU, fitUVector, fitUDirection)) || 
                 (STATUS_CODE_SUCCESS != fitResultV.GetTransverseProjection(x, fitSegmentV, fitVVector, fitVDirection)) || 
                (STATUS_CODE_SUCCESS != fitResultW.GetTransverseProjection(x, fitSegmentW, fitWVector, fitWDirection))) 
            { 
                continue; 
 } 
            const float u(fitUVector.GetZ()), v(fitVVector.GetZ()), w(fitWVector.GetZ()); 
           const float uv2w(LArGeometryHelper::MergeTwoPositions(this->GetPandora(), TPC_VIEW_U, TPC_VIEW_V, u, v));
           const float uw2v(LArGeometryHelper::MergeTwoPositions(this->GetPandora(), TPC_VIEW_U, TPC_VIEW_W, u, w));
            const float vw2u(LArGeometryHelper::MergeTwoPositions(this->GetPandora(), TPC_VIEW_V, TPC_VIEW_W, v, w)); 
            const float deltaU((vw2u - u) * fitUDirection.GetX()); 
            const float deltaV((uw2v - v) * fitVDirection.GetX()); 
            const float deltaW((uv2w - w) * fitWDirection.GetX()); 
            const float pseudoChi2(deltaW * deltaW + deltaV * deltaV + deltaU * deltaU); 
            pseudoChi2Sum += pseudoChi2; 
        } 
                                                                                                             Sample u, v and w sliding fits at 
                                                                                                             points in common x coordinate 
                                                                                               Compare predictions e.g. u,v \rightarrow w, with
                                                                                                   results of actually sampling e.g. w
                                                                                                                    coordinate transforms
```
 **return pseudoChi2Sum;**

Try to extract more (sophisticated) information and return it to GetBestParticle to make more informed decision: e.g. number of "matched" sampling points, x-overlap, etc.

uBool

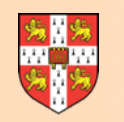

### **Performance Assessment**

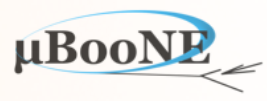

How well does your current set of algorithms perform?

```
 <algorithm type = "MyParticleCreation">
     <InputClusterListNameU>ClustersU</InputClusterListNameU>
     <InputClusterListNameV>ClustersV</InputClusterListNameV>
     <InputClusterListNameW>ClustersW</InputClusterListNameW>
     <OutputPfoListName>MyParticles</OutputPfoListName>
 </algorithm>
```

```
 <algorithm type = "LArEventValidation">
     <CaloHitListName>CaloHitList2D</CaloHitListName>
     <MCParticleListName>MCParticleList3D</MCParticleListName>
     <PfoListName>MyParticles</PfoListName>
     <NeutrinoInducedOnly>true</NeutrinoInducedOnly>
     <PrintAllToScreen>true</PrintAllToScreen>
     <PrintMatchingToScreen>true</PrintMatchingToScreen>
     <VisualizeMatching>false</VisualizeMatching>
     <MatchingMinPrimaryHits>15</MatchingMinPrimaryHits>
     <MatchingMinSharedHits>5</MatchingMinSharedHits>
     <WriteToTree>false</WriteToTree>
 </algorithm>
```
 **<algorithm type = "LArVisualMonitoring"> <ClusterListNames>ClustersU ClustersV ClustersW</ClusterListNames> <PfoListNames>MyParticles</PfoListNames> <MCParticleListNames>MCParticleList3D</MCParticleListNames> <SuppressMCParticles>22:0.01 2112:1.0</SuppressMCParticles> </algorithm>**

Particle creation

```
Re-use pattern-recognition assessment 
alg from LArContent library
```
Summary event display

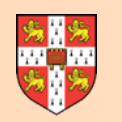

### **Performance Assessment**

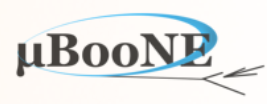

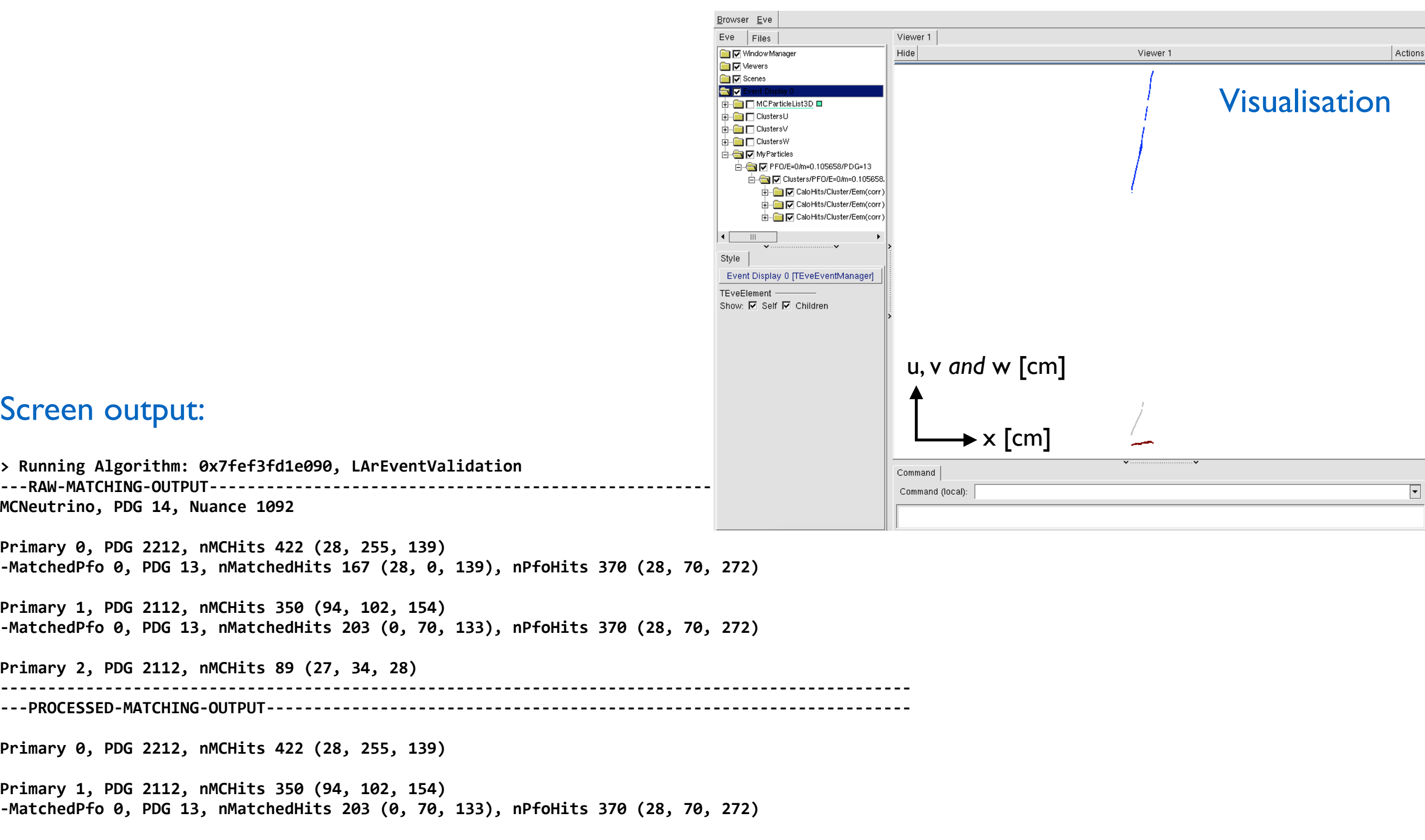

#### Screen output:

**> Running Algorithm: 0x7fef3fd1e090, LArEventValidation ---RAW-MATCHING-OUTPUT-------------------------------------------------------------------------- MCNeutrino, PDG 14, Nuance 1092** 

Primary 0, PDG 2212, nMCHits 422 (28, 255, 139) -MatchedPfo 0, PDG 13, nMatchedHits 167 (28, 0, 139), nPfoHits 370 (28, 70, 272)

**Primary 1, PDG 2112, nMCHits 350 (94, 102, 154)**  -MatchedPfo 0, PDG 13, nMatchedHits 203 (0, 70, 133), nPfoHits 370 (28, 70, 272)

**Primary 2, PDG 2112, nMCHits 89 (27, 34, 28)** 

---PROCESSED-MATCHING-OUTPUT----------

Primary 0, PDG 2212, nMCHits 422 (28, 255, 139)

**Primary 1, PDG 2112, nMCHits 350 (94, 102, 154)**  -MatchedPfo 0, PDG 13, nMatchedHits 203 (0, 70, 133), nPfoHits 370 (28, 70, 272)

**Primary 2, PDG 2112, nMCHits 89 (27, 34, 28)** 

**Is correct? 0 ------------------------------------------------------------------------------------------------**

#### MicroBooNE Pandora Workshop

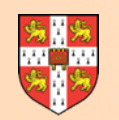

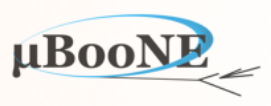

### Try to add-in some of the 3D track particle creation algorithms from the LArContent library into your reconstruction and see if/how the reconstruction improves.

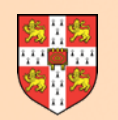

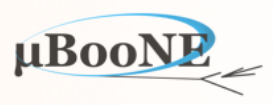

### **Next Exercise: Handle Pandora Outputs in LArSoft**